# МІНІСТЕРСТВО ОСВІТИ І НАУКИ УКРАЇНИ НАЦІОНАЛЬНИЙ ТЕХНІЧНИЙ УНІВЕРСИТЕТ УКРАЇНИ "КИЇВСЬКИЙ ПОЛІТЕХНІЧНИЙ ІНСТИТУТ"

# **АВТОМАТИЗАЦІЯ ТЕХНОЛОГІЧНИХ ПРОЦЕСІВ ГАЛУЗІ - 2 РОЗРАХУНОК ПАРАМЕТРІВ РЕГУЛЯТОРІВ**

### МЕТОДИЧНІ ВКАЗІВКИ

до виконання лабораторних робіт для студентів напряму підготовки "Автоматизація та комп'ютерно-інтегровані технології"

Київ

НТУУ "КПІ"

2015

Автоматизація технологічних процесів галузі – 2. Розрахунок параметрів регуляторів: Метод. вказівки до викон. лабор. робіт для студ. напр. "Автоматизація та комп'ютерно-інтегровані технології" // Уклад.: Д.О. Ковалюк, В.С. Цапар, О.О. Ковалюк – К. : НТУУ "КПІ", 2015. – 33 с.

> *Гриф надано Вченою радою ІХФ (Протокол №2 від 23 лютого 2015 р.)*

# Навчальне видання АВТОМАТИЗАЦІЯ ТЕХНОЛОГІЧНИХ ПРОЦЕСІВ ГАЛУЗІ – 2 РОЗРАХУНОК ПАРАМЕТРІВ РЕГУЛЯТОРІВ

Методичні вказівки до виконання лабораторних робіт для студентів напряму підготовки "Автоматизація та комп'ютерно-інтегровані технології"

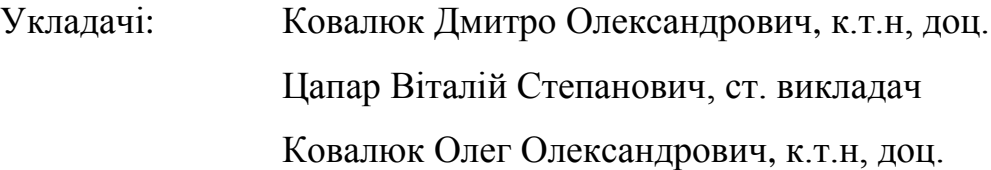

Відповідальний

редактор А.І. Жученко, докт. техн. наук, проф.

Авторська редакція

### **ЗМІСТ**

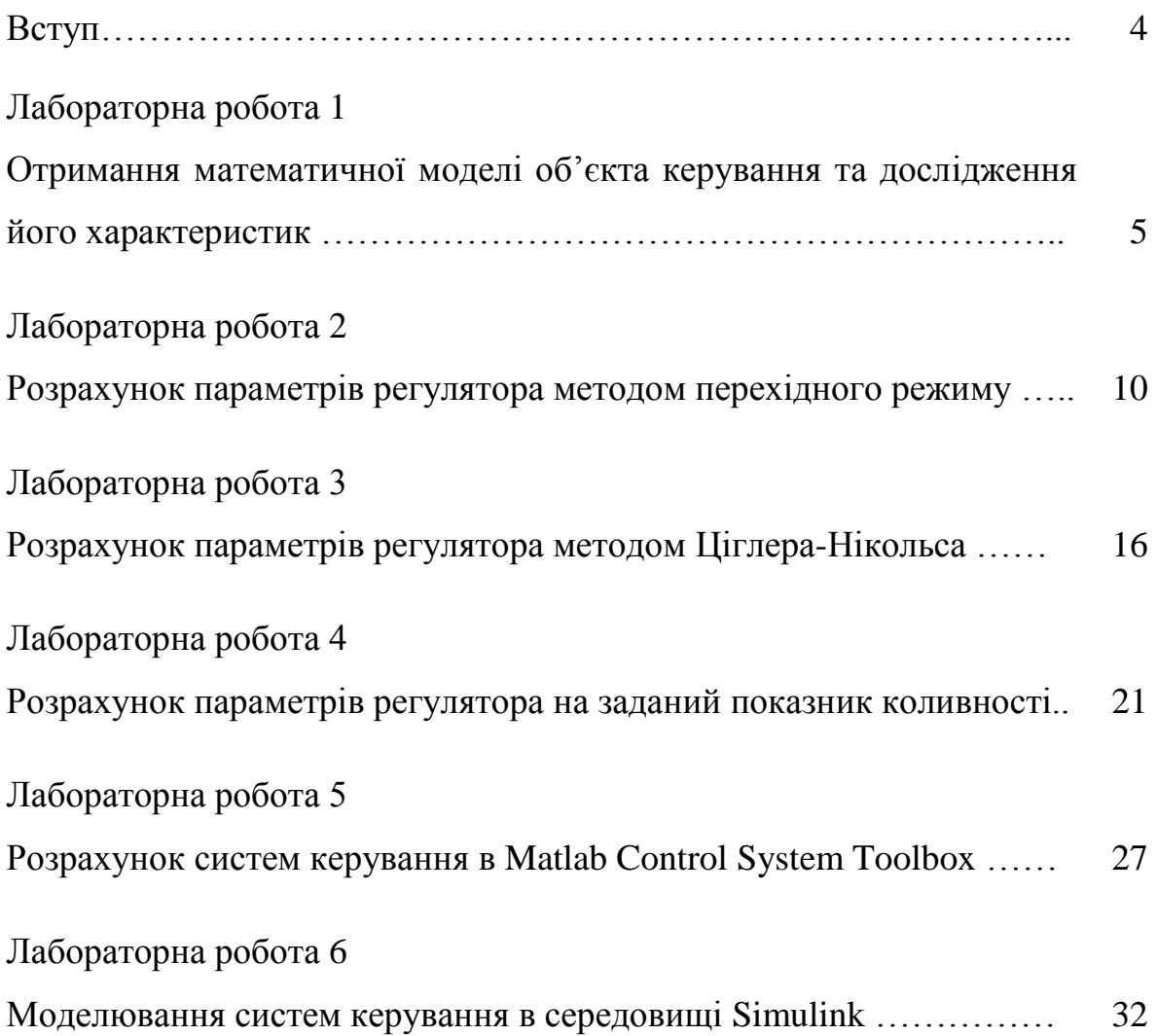

#### **ВСТУП**

Автоматизація виробничих процесів є важливою задачею, що дозволяє суттєво підвищити продуктивність праці, покращити якість продукції, зберегти енергоресурси, оптимізувати склад обслуговуючого персоналу, підвищити надійність роботи.

Успішне розв'язання усіх вище перерахованих задач досягається впровадженням у виробництво автоматичних систем управління, складовими яких виступає блок регулювання.

У методичних вказівках розглядаються способи настроювання параметрів регуляторів, що реалізують лінійні закони регулювання, та методи отримання математичних моделей об'єктів керування. Поєднання цих складових дозволить реалізувати керування будь яким контуром технологічного процесу.

#### **ЛАБОРАТОРНА РОБОТА №1**

# **ОТРИМАННЯ МАТЕМАТИЧНОЇ МОДЕЛІ ОБ'ЄКТА КЕРУВАННЯ ТА ДОСЛІДЖЕННЯ ЙОГО ХАРАКТЕРИСТИК**

**Мета роботи –** навчитися отримувати математичну модель об'єкту аналітичним шляхом та дослідити його характеристики.

#### **Теоретичні відомості**

Розглянемо отримання математичної моделі об'єкту керування на прикладі випарного апарату.

Матеріальний баланс апарату:

$$
G_{\text{ex}} = G_{\text{aux}} + W, \tag{1.1}
$$

де *Gвх* – витрата розчину на вході в апарат;

*Gвих* – витрата вихідного (упареного) розчину;

*W* – кількість випареної вологи.

Матеріальний баланс по абсолютно сухій речовині, що знаходиться в розчині:

$$
G_{\rm ex} \cdot x_1 = G_{\rm eux} \cdot x_2, \tag{1.2}
$$

де 1 *x* – концентрація початкового розчину;

 $x_2$  — концентрація вихідного розчину.

Враховуючи (1.1) та (1.2) запишемо рівняння динаміки для концентрації розчину на виході:

$$
G_{\rm ex} \cdot x_1 - (G_{\rm ex} - W) \cdot x_2 = V \cdot \rho \cdot \frac{dx_2}{dt},\qquad(1.3)
$$

де  $V - 0$ б'єм розчину,  $\rho$  – густина;  $dx_2$ *dt* – зміна вихідної концентрації за проміжок часу.

Перевірка розмірностей рівняння:

$$
\frac{\mathrm{KT}}{c} \cdot \% - \left( \frac{\mathrm{KT}}{c} - \frac{\mathrm{KT}}{c} \right) \cdot \% = M^3 \cdot \frac{\mathrm{KT}}{M^3} \cdot \frac{\%}{c}
$$

Температурний баланс випарного апарату запишемо наступним чином:  $G_{\text{ex}} \cdot i_{\text{ex}} + DI_{z} = G_{\text{aux}} \cdot i_{\text{aux}} + W \cdot I + Q_{\text{X0H}\phi} + Q_{\text{empam}},$  (1.4)

$$
G_{\alpha x} \cdot i_{\alpha x} + DI_z = G_{\alpha \mu x} \cdot i_{\alpha \mu x} + W \cdot I + Q_{\kappa o \mu \partial} + Q_{\epsilon m p \alpha m}, \qquad (1.4)
$$

де  $i_{\text{ex}} = c_{\text{ex}} \cdot t_{\text{ex}}$  – `ентальпія вхідного розчину;

*D* – витрата гріючої пари;

*I* – ентальпія гріючої пари.

 $i_{\text{gux}} = c_{\text{gux}} \cdot t_{\text{gux}}$  – `ентальпія вихідного розчину;

*I* – ентальпія вторинної (екстра) пари;

Нехтуючи тепловими втратами  $Q_{\mathit{empam}}$  та теплотою конденсації *Qконд* і враховуючи той факт, що розчин підводиться в апарат підігрітим до температури кипіння (і відводиться відповідно ж за такої температури) перепишемо рівняння наступним чином: ( рівняння наступним чином:<br>  $G_{\text{ex}} \cdot c_{\text{ex}} \cdot t_{\text{ex}} - (G_{\text{ex}} - W) \cdot c_{\text{ex}} \cdot t_{\text{ex}} - W \cdot I + D I_z = 0.$  (1.5)

$$
G_{\alpha x} \cdot c_{\alpha x} \cdot t_{\alpha x} - (G_{\alpha x} - W) \cdot c_{\alpha x} \cdot t_{\alpha x} - W \cdot I + D I_z = 0. \tag{1.5}
$$

Для спрощення будемо вважати, що вся теплота від гріючого агента витрачається на нагрівання розчину, тому можна записати наступне:

$$
DI_z = k \cdot F(t_n - t_p), \qquad (1.6)
$$

де  $t_n$  – температура гріючої пари;

*<sup>p</sup> t* – температура кипіння розчину;

*F* – площа поверхні теплопередачі;

*k* – коефіцієнт теплопровідності стінки.

Враховуючи (1.6), запишемо систему балансів для випарного апарату.

$$
\begin{cases}\nG_{\alpha x} \cdot x_1 - (G_{\alpha x} - W) \cdot x_2 = V \cdot \rho \cdot \frac{dx_2}{dt} \\
G_{\alpha x} \cdot c_{\alpha x} \cdot t_{\alpha x} - (G_{\alpha x} - W) \cdot c_{\alpha x} \cdot t_{\alpha x} - W \cdot I + k \cdot F(t_n - t_p) = 0\n\end{cases}
$$
\n(1.7)

З другого рівняння системи (1.7) виразимо *W* і підставимо в перше. В цьому випадку одержимо математичну модель динаміки випарного

апарату, яка пов'язує всі вхідні змінні (канали) з вихідною:  
\n
$$
G_{\alpha x} \cdot x_1 - (G_{\alpha x} + \frac{k \cdot F(t_n - t_p)}{c_{\alpha x} \cdot t_{\alpha x} - I}) \cdot x_2 = V \cdot \rho \cdot \frac{dx_2}{dt}
$$
\n(1.8)

Для одержання передатних функцій по каналу керування і збурення, необхідно виконати лінеаризацію даного рівняння і перетворення Лапласа.

#### **Хід роботи**

- 1. Ознайомитися з об'єктом дослідження.
- 2. Розглянути етапи побудови математичної моделі.
- 3. Отримати передатні функції об'єкту по каналу керування і збурення, використовуючи значення параметрів технологічного процесу згідно свого варіанту.
- 4. Побудувати перехідні характеристики об'єкту по каналу керування і збурення.
- 5. Розглянути стійкість об'єкту керування.

#### **Контрольні запитання**

- 1. Методи отримання математичних моделей об'єкта.
- 2. Область застосування аналітичного підходу отримання математичної моделі об'єкту.
- 3. Рівняння динаміки та методи розв'язання диференційних рівнянь.
- 4. Перетворення Лапласа.
- 5. Характеристики об'єкту керування.
- 6. Визначення каналів керування та збурення.

#### **Приклад виконання**

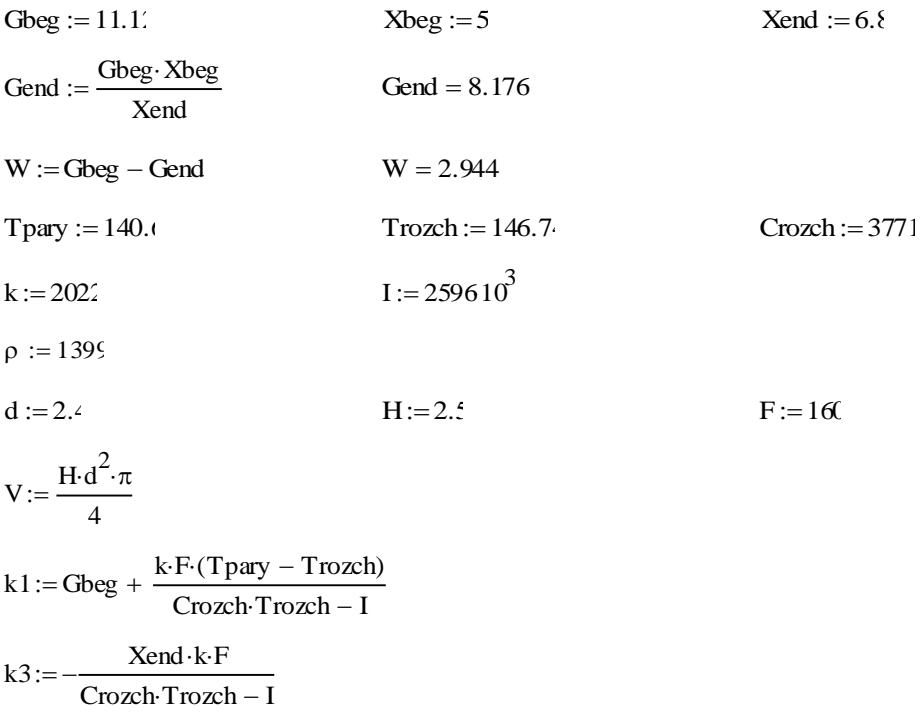

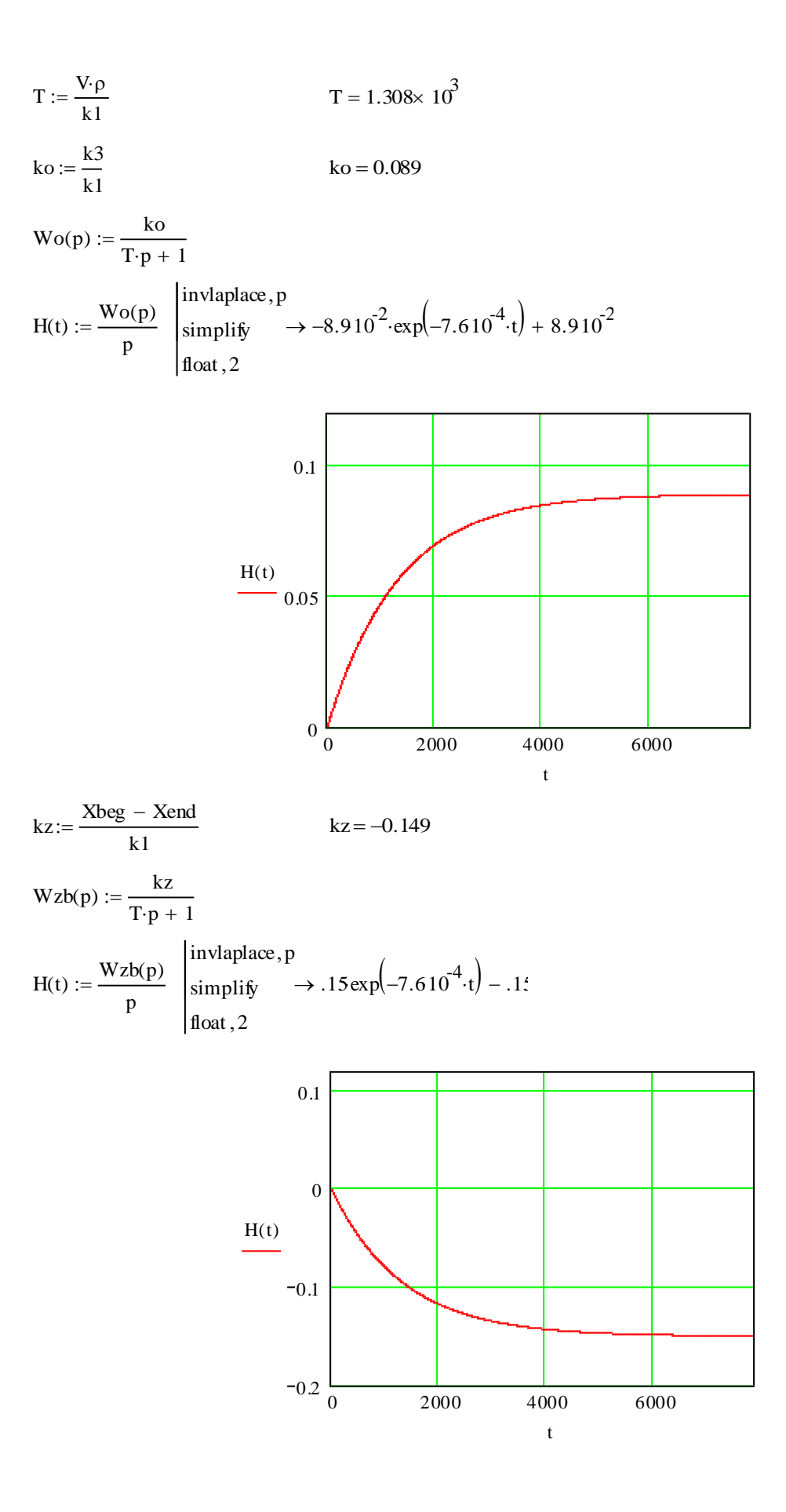

9

#### **ЛАБОРАТОРНА РОБОТА №2**

## **РОЗРАХУНОК ПАРАМЕТРІВ РЕГУЛЯТОРА МЕТОДОМ ПЕРЕХІДНОГО РЕЖИМУ**

**Мета роботи –** вивчити метод перехідного режиму для спрощеної настройки регулятора

#### **Теоретичні відомості**

У практичній діяльності для налагодження систем регулювання, як правило, використовують наближені методи розрахунку параметрів регулятора. Такий підхід дозволяє досить швидко, без проведення складних попередніх досліджень розв'язати задачу вибору властивостей регулятора згідно до прийнятого критерію керування та в залежності від властивостей ОК. Для наближеної оцінки динамічних властивостей використовують спрощені математичні моделі ОК у вигляді передаточних функції.

Отримано та використовується багато еврістичних правил щодо настройки параметрів регулятора: один із них - метод перехідного режиму. Згідно даного методу параметри настройки регулятора визначаються із величин, що характеризують ОК. Широко використовуються формули табл.2.1, розроблені Московським теплотехнічним інститутом (МТІ), які експериментально перевірені на системах регулювання, що складаються із моделі ОК (об'єкт першого порядку із запізнюванням) і електронного регулятора. Як критерій параметричної оптимізації у формулах МТІ прийнятий ступінь загасання перехідного процесу  $\Psi = 0.75$  і інтегральна квадратична оцінка якості, що наближається до мінімуму.

10

Таблиця 2.1. Оптимальні значення параметрів настройки регуляторів для ОК першого порядку із запізнюванням за рекомендацією МТІ

| Закон                  | Параметри            | Відносне запізнювання ОК                     |                                                                      |                                         |  |  |  |
|------------------------|----------------------|----------------------------------------------|----------------------------------------------------------------------|-----------------------------------------|--|--|--|
| регулюва<br><b>RHH</b> | настройки            | $\frac{\tau_{o\bar{o}}}{T_{o\bar{o}}}$ < 0.2 | $0.2 < \frac{\tau_{o6}}{T_{o6}} < 1.5$                               | $\frac{\tau_{o6}}{2} > 1.5$<br>$T_{o6}$ |  |  |  |
| П                      | $K_{P}$              | $K_{o\tilde{o}}\tau_{o\tilde{o}}$            | $\frac{\tau_{o6}}{T_{o6}+0.7}$<br>$2.6K_{o6}(\tau_{o6}/T_{o6}-0.08)$ | $2K_{o6}$                               |  |  |  |
|                        | $K_{P}$              | $1.1K_{o\bar{o}}\tau_{o\bar{o}}$             | $\tau_{o6}/T_{o6}$ + 0.6<br>$2.6K_{o6}(\tau_{o6}/T_{o6}-0.08)$       | $2K_{o6}$                               |  |  |  |
| $\prod$                | $T_{I}$              | $3.3\tau_{\text{o}}$                         | $0.8T_{o6}$<br>$\tau_{o\bar{o}}$                                     | $0.6\tau_{o\bar{o}}$                    |  |  |  |
|                        | $K_{P}$              | $0.8K_{o\tilde{o}}\tau_{o\tilde{o}}$         | $\tau_{o6}/T_{o6}$ + 1.5<br>$3.7K_{o6}(\tau_{o6}/T_{o6}-0.13)$       | $1.7K_{o\bar{o}}$                       |  |  |  |
| ПІД                    | $T_I$                | $2.5\tau_{o\bar{o}}$                         | $T_{o6}$                                                             | $0.7\tau_{o\bar{o}}$                    |  |  |  |
|                        | $T^*_{\overline{A}}$ | $0.15T_{I}$                                  | $0.15T_{I}$                                                          | $0.15T_{I}$                             |  |  |  |

Примітка:  $T^*_{\phantom{i},\overline{A}}$  - рекомендації відносяться до регуляторів із значною схематичною залежністю між Т<sub>І</sub> та *Т*<sub>Д</sub>

Як видно із табл.2.1, структура формул для розрахунку параметрів настройки регуляторів змінюється в залежності від значення відносного запізнювання *об об Т*  $\sigma_{\alpha\beta}$ , причому під ОК із  $\sigma_{\alpha\beta}$  = 0...0.2 *об об Т*  $\frac{\tau_{o6}}{\tau_{r}}$  = 0...0.2 розуміють об'єкти із незначним самовирівнюванням або без самовирівнювання  $(T_{o\tilde{o}} = ∞).$ 

Для отримання високої якості регулювання при настройці електронних ПІД-регуляторів слід вибирати значення постійної диференціювання *Т*<sub>д</sub> таким чином, щоб виконувалося співвідношення:  $T_{\rm H}/T_{\rm I}$  = 0.15 . Даний взаємозв'язок не дозволяє розглядати  $T_{\rm H}$  як самостійний параметр настройки.

11

Наступні залежності для розрахунку настройок регуляторів отримані із урахуванням експериментальних даних при автоматизації металургійних процесів. Розрахункові формули представлені у табл. 2.2, де в якості умов мінімізації прийняті критерії:

- час регулювання при відсутності перерегулювання;
- час перехідного процесу із 20% перерегулюванням;
- квадратичної інтегральної помилки між завданням та дійсним значенням регульованої величини.

#### **Хід роботи**

1. Вхідними даними для виконання роботи є передаточні функції ОК за каналом регулювання

$$
W_{o6}^1(p) = \frac{K_{o6}^1}{T_{o6}^1 p + 1} e^{-p \tau_{o6}^1}, \ \ W_{o6}^2(p) = \frac{K_{o6}^2}{T_{o6}^2 p + 1} e^{-p \tau_{o6}^2}.
$$

2. Розрахувати параметри настройок П-, ПІ-, ПІД-регуляторів згідно формулам із табл.2.1. та табл.2.2 (у табл.2.2 за критерій оптимального регулювання прийняти перехідний процес із 20%-им перерегулюванням) для  $W_{o6}^1(p)$ ,  $W_{o6}^2(p)$ . Результати розрахунків записати у таблицю:

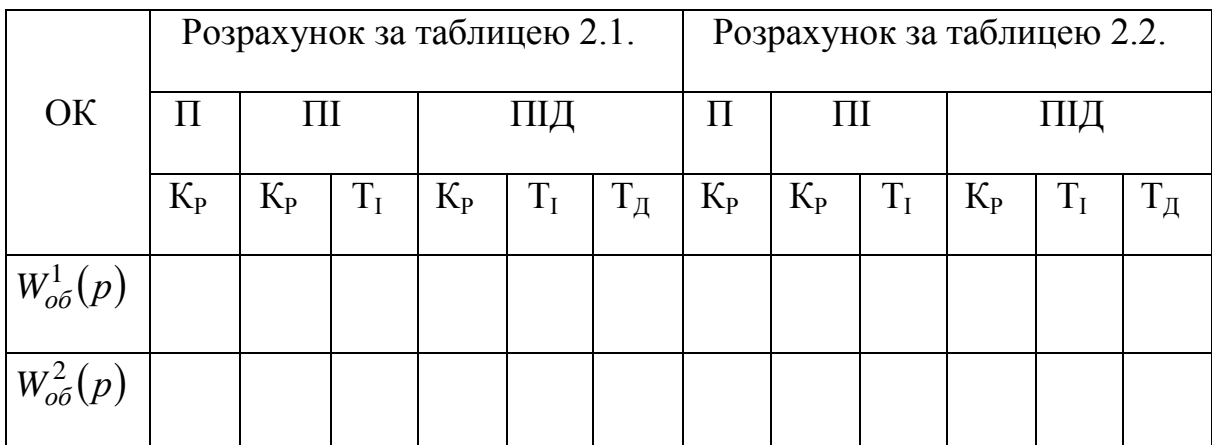

|                      |                        | Оптимальний перехідний процес                     |                                          |                                              |                                          |                                                      |                                          |  |  |
|----------------------|------------------------|---------------------------------------------------|------------------------------------------|----------------------------------------------|------------------------------------------|------------------------------------------------------|------------------------------------------|--|--|
| Закон<br>регулювання | Параметри<br>настройки | Аперіодичний                                      |                                          | Із 20%-им перерегулюванням                   |                                          | <sup>1</sup> 3 мінімальною інтегральною<br>оцінкою   |                                          |  |  |
|                      |                        | Статичний ОК                                      | Астатичний ОК                            | Статичний ОК                                 | Астатичний ОК                            | Статичний ОК                                         | Астатичний ОК                            |  |  |
|                      | $K_{P}$                | $4.5K_{o6}\tau_{o6}$                              |                                          | $1.7K_{o6}T_{o6}$                            |                                          | $1.7K_{o6}T_{o6}$                                    |                                          |  |  |
| $\prod$              | $K_{P}$                | $0.3T_{o6}$<br>$K_{o\bar{o}}\tau_{o\bar{o}}$      | 0.4<br>$K_{o\bar{o}}\tau_{o\bar{o}}$     | $0.7T_{o6}$<br>$K_{o\bar{o}}\tau_{o\bar{o}}$ | 0.7<br>$K_{o\tilde{o}}\tau_{o\tilde{o}}$ | $0.9T_{o6}^{*}$<br>$K_{o\tilde{o}}\tau_{o\tilde{o}}$ |                                          |  |  |
| $\prod$              | $K_{P}$                | $0.6T_{o6}$<br>$K_{o\bar{o}}\tau_{o\bar{o}}$      | $0.4\,$<br>$K_{o\bar{o}}\tau_{o\bar{o}}$ | $0.7T_{o6}$<br>$K_{o\bar{o}}\tau_{o\bar{o}}$ | 0.7<br>$K_{o\tilde{o}}\tau_{o\tilde{o}}$ | $T_{o6}$<br>$K_{o\tilde{o}}\tau_{o\tilde{o}}$        | $K_{o\tilde{o}}\tau_{o\tilde{o}}$        |  |  |
|                      | $T_I$                  | $\overline{0.6}T_{o6}$                            | $6\tau_{o6}$                             | $0.7T_{o6}$                                  | $3\tau_{o6}$                             | $T_{o6}$                                             | $4\tau_{o6}$                             |  |  |
|                      | $K_{P}$                | $0.95T_{o6}$<br>$K_{o\tilde{o}}\tau_{o\tilde{o}}$ | $0.6\,$<br>$K_{o\bar{o}}\tau_{o\bar{o}}$ | $1.2T_{o6}$<br>$K_{o\bar{o}}\tau_{o\bar{o}}$ | 1.1<br>$K_{o\bar{o}}\tau_{o\bar{o}}$     | $1.4T_{o6}$<br>$K_{o\tilde{o}}\tau_{o\tilde{o}}$     | 1.4<br>$K_{o\tilde{o}}\tau_{o\tilde{o}}$ |  |  |
| ПІД                  | $T_I$                  | $2.4\tau_{o\bar{o}}$                              | $5\tau_{o6}$                             | $2\tau_{o6}$                                 | $2\tau_{o6}$                             | $1.3\tau_{o\bar{o}}$                                 | $1.6\tau_{o\bar{o}}$                     |  |  |
|                      | $T_{\text{II}}$        | $0.4\tau_{o\bar{o}}$                              | $0.2\tau_{o\bar{o}}$                     | $0.4\tau_{o\bar{o}}$                         | $0.4\tau_{o\bar{o}}$                     | $0.5\tau_{o\bar{o}}$                                 | $0.5\tau_{o\bar{o}}$                     |  |  |

Таблиця 2.2. Оптимальні значення параметрів настройки регуляторів для ОК першого порядку із запізнюванням.

Примітка: \* - рекомендації для П-регулятора із 40%-им перерегулюванням в системі керуванням

- 3. Розрахувати перехідні процеси у системі регулювання із передаточними функціями  $W_{o6}^1(p)$ ,  $W_{o6}^2(p)$  та П-, ПІ-, ПІДрегуляторами. Отримати чотири серії графіків перехідних процесів у системах регулювання. Кожна серія повинна містити графіки перехідних процесів у системі керування, що складається із ОК (  $W^1{}_{o6}$  або  $W^2{}_{o6}$ ) та відповідно настроєних П-, ПІ-, ПІД-регуляторів двома методами (див. п.2)
- 4. Із отриманих серій перехідних процесів визначити оптимальний перехідний процес за мінімальним часом перехідного процесу. Побудувати серію перехідних процесів для системи регулювання, що складається: із оптимального регулятора, а в якості об'єкта використати ОК із передаточними функціями  $W_{o6}^1(p)$ ,  $W_{o6}^2(p)$ .

#### **Оформлення звіту**

Звіт повинен містити теоретичні відомості, розрахунки параметрів регуляторів, графіки перехідних процесів у системі керування згідно п.3,4 ходу роботи, висновки.

#### **Контрольні запитання**

- 1. Які критерії якості регулювання Ви знаєте і як вони визначаються?
- 2. Що таке астатичний ОК?
- 3. Запишіть у загальному вигляді математичний опис П-, ПІ-, ПІДрегуляторів.
- 4. Що таке оптимальний регулятор?
- 5. Як у Mathcad задається транспортне запізнювання?

#### **Література**

- 1. К. Острем, Б. Виттенмарк Системы управления с ЭВМ: Пер. с англ. М.: Мир, 1987. –480с., ил.
- 2. Остапенко Ю.О. Ідентифікація та моделювання технологічних об'єктів керування: Підручник для студентів вищих закладів освіти, що навчаються за напрямом «Автоматизація та компютерноінтегровані технології». – К.: Задруга, 1999. – 424 с.: Іл.
- 3. Ким Д. П. Теория автоматического управления. Линейные системы: учеб. пособие / Д. П. Ким. – М.: ФИЗМАТЛИТ, 2003. – Т.2. - 288 с

#### **ЛАБОРАТОРНА РОБОТА №3**

## **РОЗРАХУНОК ПАРАМЕТРІВ РЕГУЛЯТОРА МЕТОДОМ ЦІГЛЕРА-НІКОЛЬСА**

**Мета роботи –** вивчити та дослідити метод Ціглера-Нікольса для спрощеної настройки регулятора.

#### **Теоретичні відомості**

Згідно даного методу замкнену систему керування із П-регулятором виводять на границю стійкості поступово збільшуючи коефіцієнт підсилення регулятора *К*Р. Для отриманого коливного режиму визначають критичне значення коефіцієнта підсилення регулятора К<sub>КР</sub> та критичний період коливань *Т*<sub>КР</sub>, що встановився. За визначеними параметрами  $K_{\text{KP}}$  та  $T_{KP}$  розраховують оптимальні параметри настройки регулятора користуючись залежностями:

- для П-регулятора: 
$$
K_{\text{OIT}} = 0.55 K_{\text{KP}}
$$
 (3.1)

- для III-регулятора:  $K_{\text{off}} = 0.35 K_{\text{KP}}$ ,  $T_{\text{LOIT}} = 1.25 T_{\text{KP}}$ . (3.2)

Метод Ціглера-Нікольса досить простий для розрахунку, дозволяє забезпечити у системі керування необхідний запас стійкості, але не гарантує екстремального значення інтегрального критерію якості.

#### **Хід роботи.**

- 1. Вхідними даними для виконання лабораторної роботи є математична модель ОК за каналом регулювання згідно варіанту бригади.
- 2. Розрахувати параметри настройок регуляторів для систем керування із П та ПІ-регуляторів методом Ціглера-Нікольса

3. Розрахувати перехідні процеси у системі регулювання із П- та ПІрегуляторами за каналом регулювання та збурення.

#### **Оформлення звіту**

Звіт повинен містити теоретичні відомості, розрахунки параметрів настройок регуляторів П- та ПІ-регуляторів, графіки перехідних процесів за каналом регулювання та збурення для системи керування із П та ПІрегулятором, висновки.

#### **Контрольні запитання**

- 1. Що таке замкнена і розімкнена системи керування (зобразити схематично) ?
- 2. Які недоліки методу Ціглера Нікольса?
- 3. Як вивести систему на границю стійкості?
- 4. Що таке коливний режим системи?
- 5. Що таке одноконтурна система керування?

#### **Література**

- 1. К. Острем, Б. Виттенмарк Системы управления с ЭВМ: Пер. с англ. М.: Мир, 1987. –480с., ил.
- 2. Остапенко Ю.О. Ідентифікація та моделювання технологічних об'єктів керування: Підручник для студентів вищих закладів освіти, що навчаються за напрямом «Автоматизація та компютерноінтегровані технології». – К.: Задруга, 1999. – 424 с.: Іл.
- 3. Ким Д. П. Теория автоматического управления. Линейные системы: учеб. пособие / Д. П. Ким. – М.: ФИЗМАТЛИТ, 2003. – Т.2. - 288 с

### **Приклад виконання**

 $T1 := 20$ 

 $K_1 = 0.2$ 

Kreg\_nast  $:= 11.457$ :

$$
\text{Web}_{-}(p) := \frac{K1}{T1 \cdot p + 1} \qquad \text{Wzap}(p) := \frac{p^2 - \frac{6}{T1} \cdot p + \frac{12}{T1^2}}{p^2 + \frac{6}{T1} \cdot p + \frac{12}{T1^2}} \qquad \text{Wob}(p) := \text{Wzap}(p) \cdot \text{Wob}_{-}(p)
$$

 $W_{regNast}$  := Kreg\_nast

 $WzsNast(p) := \frac{Wob(p) \cdot W_{regNast}}{P}$  $1 + \text{Wob}(p) \cdot \text{W}$ regNast

WzsNast(p) := 
$$
\frac{Wz \cdot N}{1 + Wob(p) \cdot W_{regNast}}
$$
  
\n
$$
H_{nastr}(t) := \frac{Wz \cdot Nast(p)}{p} \left| \begin{array}{l} \text{invlaplace, } p \\ \text{float, } 2 \end{array} \right. \rightarrow -0.28 \cos(0.1t) + -0.78 \sin(0.1t) + -0.42 e^{-0.46t} + -0.42 e^{-0.46t} + \cdots
$$

 $t := 0..10000$ 

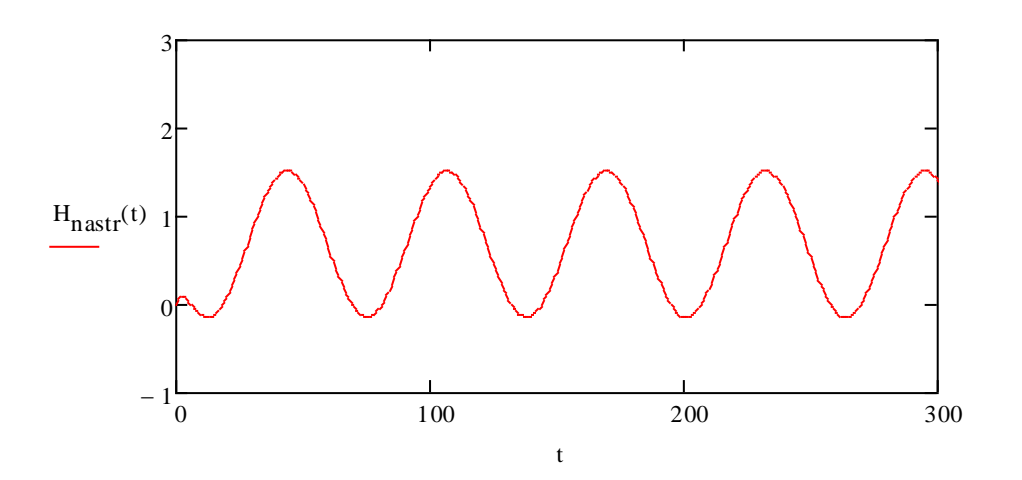

 $Tikr := 60$ 

 $Kreg_p := 0.55Kreg_nast$ 

Kreg\_pi :=  $0.35$ Kreg\_nast Ti\_opt :=  $1.25$ Tiki

 $W_{regP}$  := Kreg\_p

 $W_{ZSP}(p)$ Wob(p)·W<sub>regP</sub>  $1 + \text{Wob}(p) \cdot \text{W}_{reg}$ P  $:=$ 

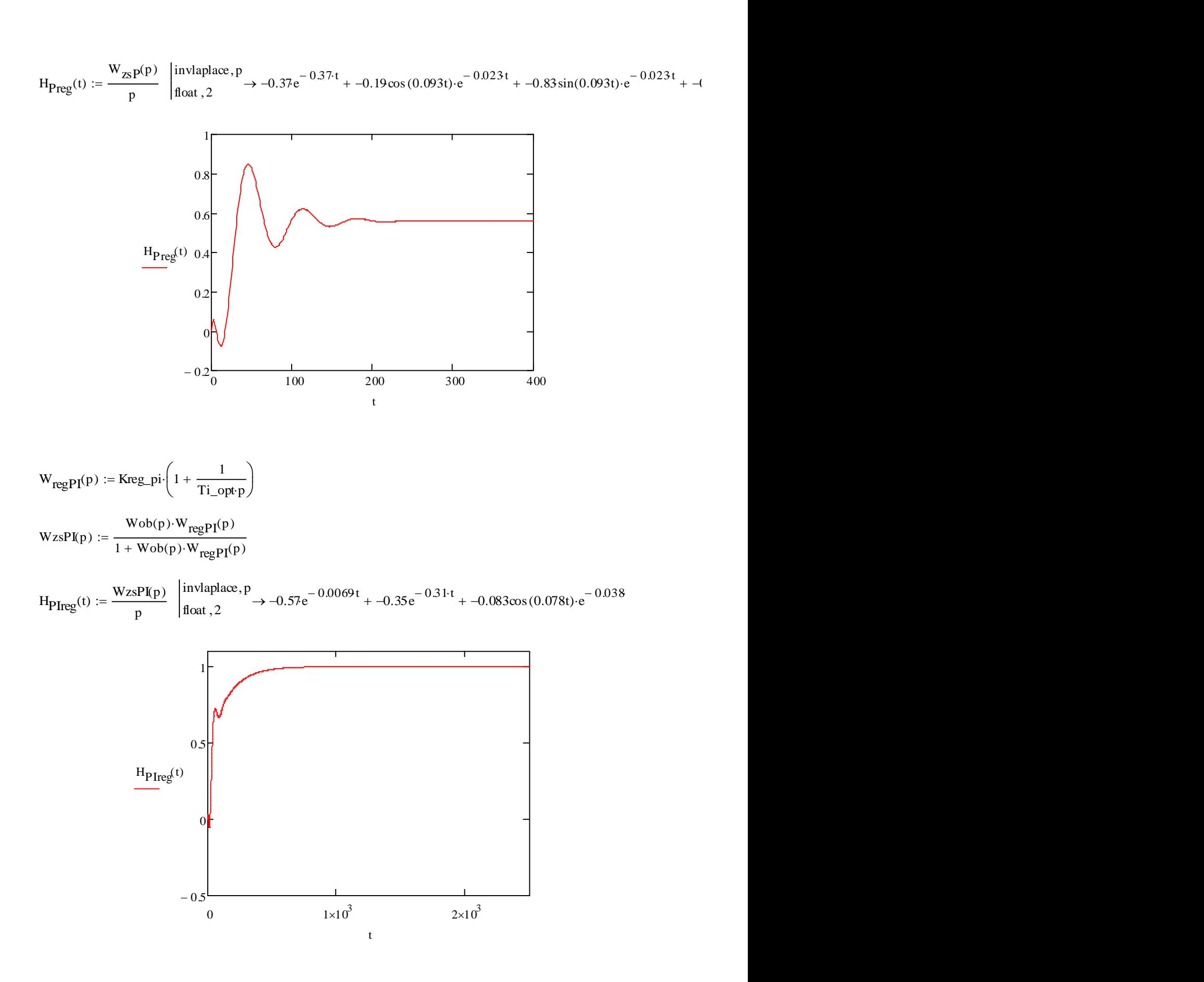

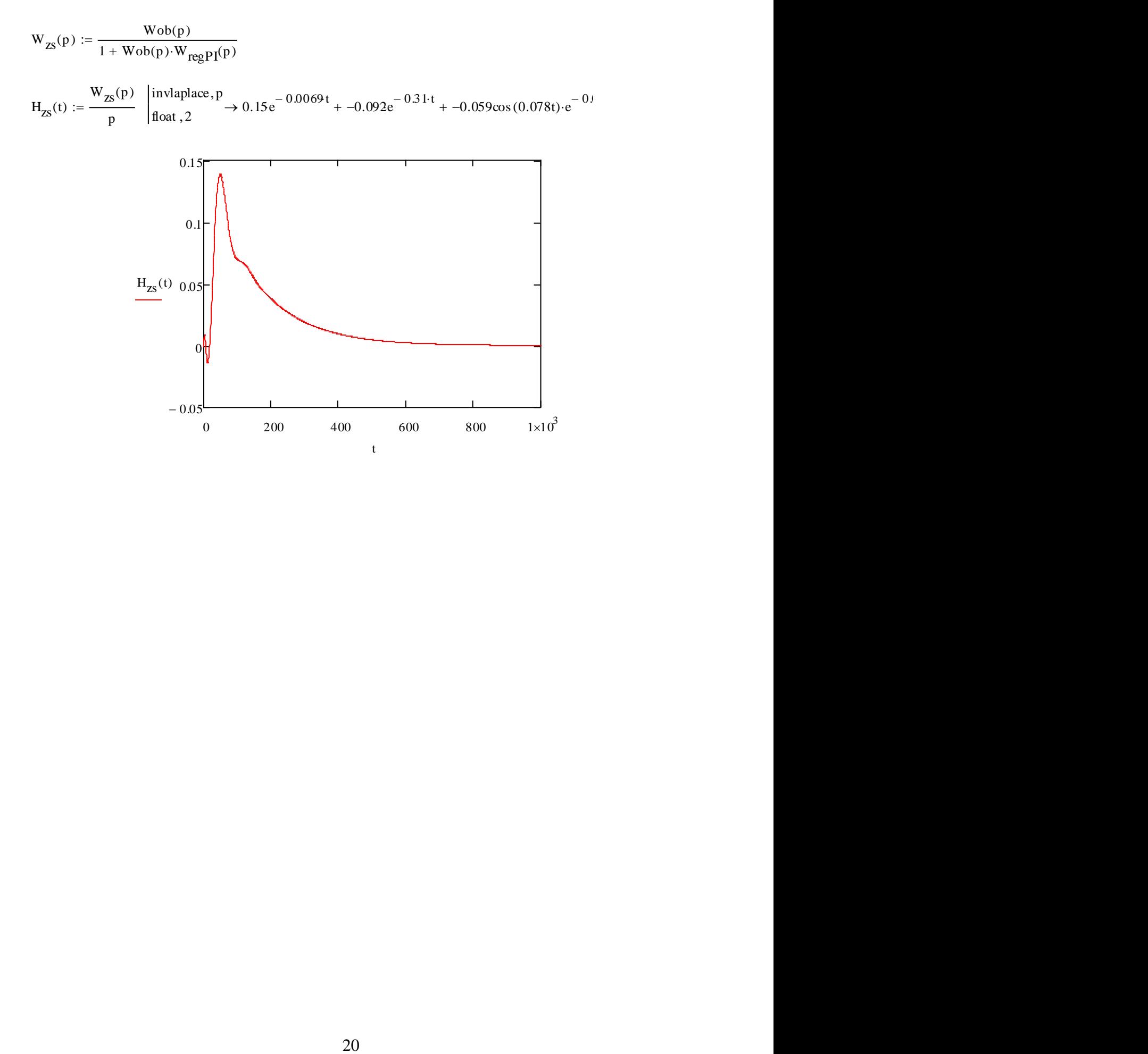

#### **ЛАБОРАТОРНА РОБОТА №4**

# **РОЗРАХУНОК ПАРАМЕТРІВ РЕГУЛЯТОРА НА ЗАДАНИЙ ПОКАЗНИК КОЛИВНОСТІ**

**Мета роботи –** вивчити та дослідити метод М-кола для розрахунку регулятора на заданий показник коливності.

#### **Теоретичні відомості**

При використані частотних методів розрахунку доцільно застосовувати частотні критерії якості, тобто такі, що не розглядають вид перехідного процесу, а базуються на деяких частотних властивостях системи. Одним з таких критеріїв є показник коливності.

Показником коливності М називають відношення максимального значення амплітудно-частотної характеристики замкненої системи Amax до його значення A0 при нульовій частоті.

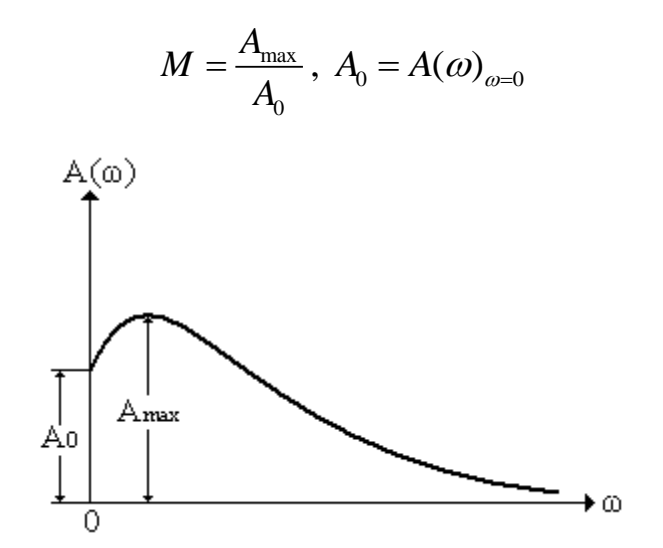

Швидкодія системи зазвичай тим вища, чим більший показник коливності М. Однак із підвищенням М зростає схильність системи до коливань, зменшується темп їхнього згасання. Тому потрібне значення М

обирають з умови компромісу між рухливістю системи, з одного боку, і темпом згасання коливань у ній, з другого. Як правило, М задають у діапазоні між 1 (аперіодичні процеси) і 2 (відносно повільні згасаючі коливання). Після визначення бажаного М настроювання системи зводиться до забезпечення заданого М.

Настроювання на заданий показник коливності М відбувається із залученням так званих М – кіл, центр яких при М>1 знаходиться на від'ємній дійсній напівосі на відстані L від початку координат. При М=1 коло перетворюється на пряму лінію, паралельну осі ординат, що проходить зліва від неї на відстані 0,5. Для значень М від 1 до ∞ можна побудувати сімейство кіл, що розміщені ліворуч від лінії М=1. При М→∞ коло перетворюється в точку з координатами (-1, 0). Для значень 0<M<1 отримуємо сімейство кіл, що розміщені праворуч від лінії М=1. При М=0 коло перетворюється в точку, розташовану в початку координат. Система має показник коливності М>1, якщо амплітудно-фазова характеристика розімкненої системи, не охоплюючи і не заходячи всередину відповідного М – кола, має з ним точку дотику. Отже, М – коло є забороненою зоною для амплітудно-фазової характеристики розімкненої системи. Ця зона включає точку (-1, 0) та забезпечує заданий запас стійкості.

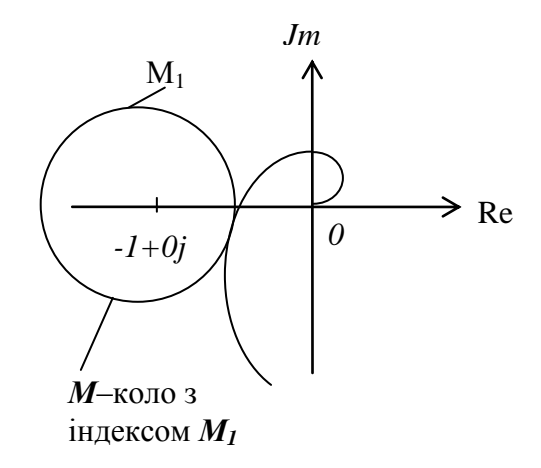

22

### **Реалізація методу налаштування регулятора на заданий показник коливності**

Передатна функція ПІ – регулятора має вигляд:

$$
W_p(p) = K_p + \frac{1}{T_i p}
$$

Передатна функція об'єкта керування має вигляд:

$$
W(p) = \frac{K_{\text{of}}}{Tp + 1}e^{-p\tau}
$$

ПІ – регулятор має два параметра настроювання: коефіцієнт передачі регулятора  $K_p$  та постійна інтегрування  $T_i$ . Регулятор з об'єктом керування складають замкнену систему. Для того, щоб знайти коефіцієнти настройки ПІ – регулятора на заданий показник коливності спочатку потрібно знайти передатну функцію розімкненої системи та побудувати в одній системі координат АФХ розімкненої системи та М – коло.

Зробимо перетворення над передатною функцією об'єкта керування. Замінимо вираз  $e^{-p\tau}$  на дріб Паде:

$$
e^{-p\tau} = \frac{1 - \frac{\tau}{2} p + \frac{\tau^2}{12} p^2}{1 + \frac{\tau}{2} p + \frac{\tau^2}{12} p^2}
$$
(4.1)

Підставимо вираз (4.1) в передатну функцію об'єкта керування:

$$
W(p) = \frac{K_{o6}}{Tp + 1} \cdot \frac{1 - \frac{\tau}{2} p + \frac{\tau^2}{12} p^2}{1 + \frac{\tau}{2} p + \frac{\tau^2}{12} p^2}
$$
(4.2)

Передатна функція розімкненої системи має вигляд:

$$
W_{pc} = W_{pec} \cdot W_{o6} \tag{4.3}
$$

$$
W(p) = \frac{K_{o6}}{Tp+1} \cdot \frac{1 - \frac{\tau}{2} p + \frac{\tau^2}{12} p^2}{1 + \frac{\tau}{2} p + \frac{\tau^2}{12} p^2} \cdot \left(K_p + \frac{1}{T_i p}\right)
$$
(4.4)

Для побудови амплітудно-фазової характеристики розімкненої системи замінимо р на jω.

Для початку візьмемо  $K_p = 1$  і  $T_i = 10$ . Побудуємо АФХ розімкненої системи (рис 4.1).

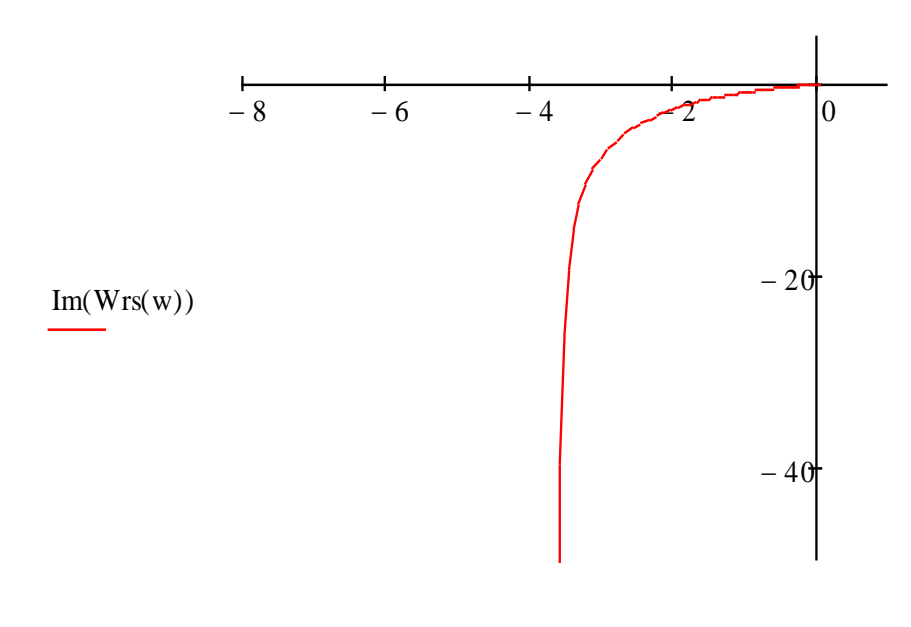

 $Re(Wrs(w))$ Рис. 4.1 – Годограф АФХ розімкненої системи

Для того, щоб знайти параметри настройки ПІ регулятора на заданий показник коливності необхідно підібрати такі параметри настройки щоб годограф АФХ розімкненої системи дотикався до М кола. Знайдемо центр та радіус М кола :

$$
C = \frac{M^2}{M^2 - 1}
$$

$$
R = \frac{M}{M^2 - 1}
$$

Для побудови М кола в комплексній площині задамо його в параметричному вигляді:

$$
Re(k) = -C + R \cdot cos(k)
$$

$$
\text{Im}(k) = R \cdot \sin(k)
$$

де  $k = 0.2\pi$ .

Побудуємо М коло та годограф АФХ розімкненої системи в одній комплексній площині. Для початку візьмемо довільні параметри настроювання ПІ регулятора:  $K_p$  і  $T_i$ . На рисунку 4.2 зображений годограф АФХ розімкненої системи та М коло.

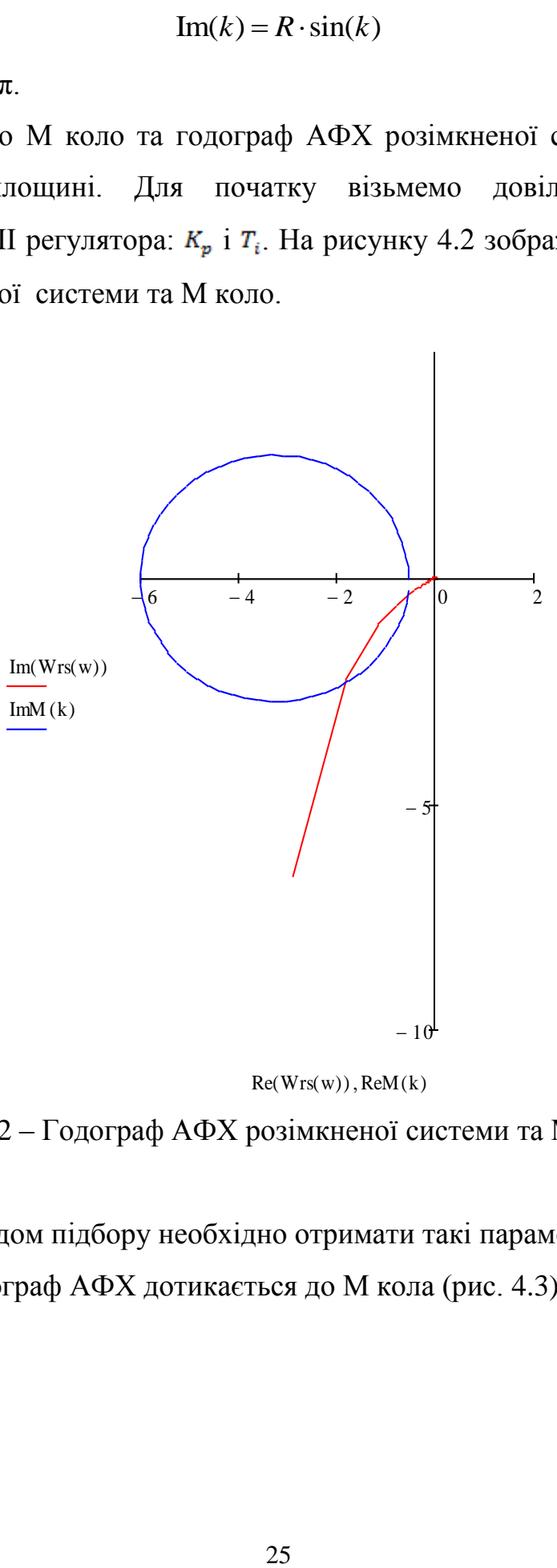

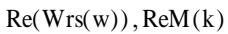

Рис. 4.2 – Годограф АФХ розімкненої системи та М коло

Далі методом підбору необхідно отримати такі параметри регулятора при котрих годограф АФХ дотикається до М кола (рис. 4.3)

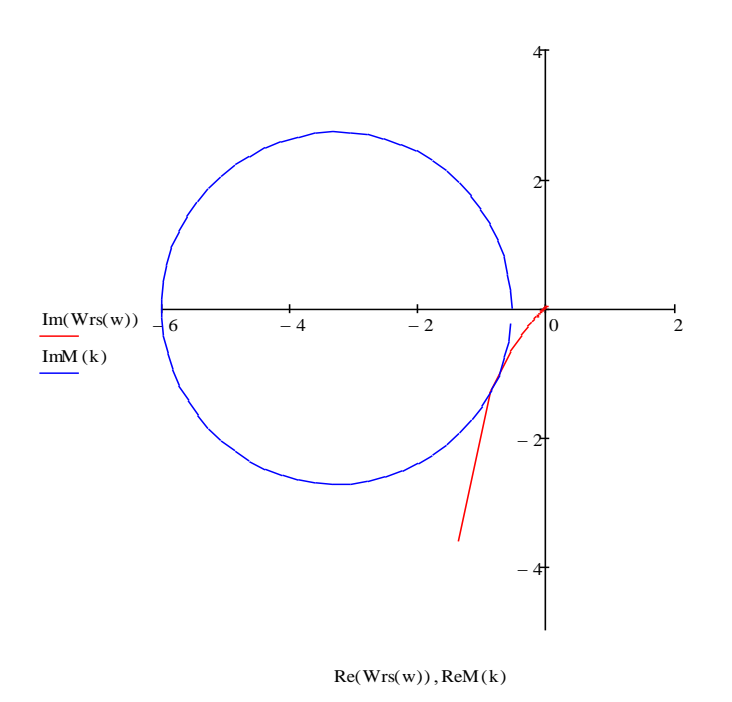

Рис. 4.3 – Годограф системи з оптимальними параметрами та М-коло

### **Хід роботи.**

- 1. Вхідними даними для виконання лабораторної роботи є математична модель ОК.
- 2. Розрахувати параметри регулятора для системи керування з ПІрегуляторів методом М-кола

#### **ЛАБОРАТОРНА РОБОТА 5**

# **РОЗРАХУНОК СИСТЕМ КЕРУВАННЯ В MATLAB CONTROL SYSTEM TOOLBOX**

**Мета роботи –** дослідити основні можливості Control System Toolbox для розрахунку та моделювання систем керування.

#### **Теоретичні відомості**

Необхідно лише задати передатну функцію об'єкта в наступному вигляді:

```
num = [0.0805 1.64 0.624];
den = [0.0071 0.298 1.38 0.169];
Wp = tf(num, den)Wp.variable = 'p'
```
Після того, як ми ввели передатну функцію і програмне середовище її синтезувало – викликаємо інтерактивне середовище налаштування регулятора «*SISITool*» командою sisotool(Wp);

Пред нами відкриється вікно редактора (рис. 5.1), з архітектурою системи, із закладками, що відкривають різноманітні налаштування, архітектури, регулятора, графічні та інші.

Спершу обираємо архітектуру системи. Показано на рис. 5.2.

27

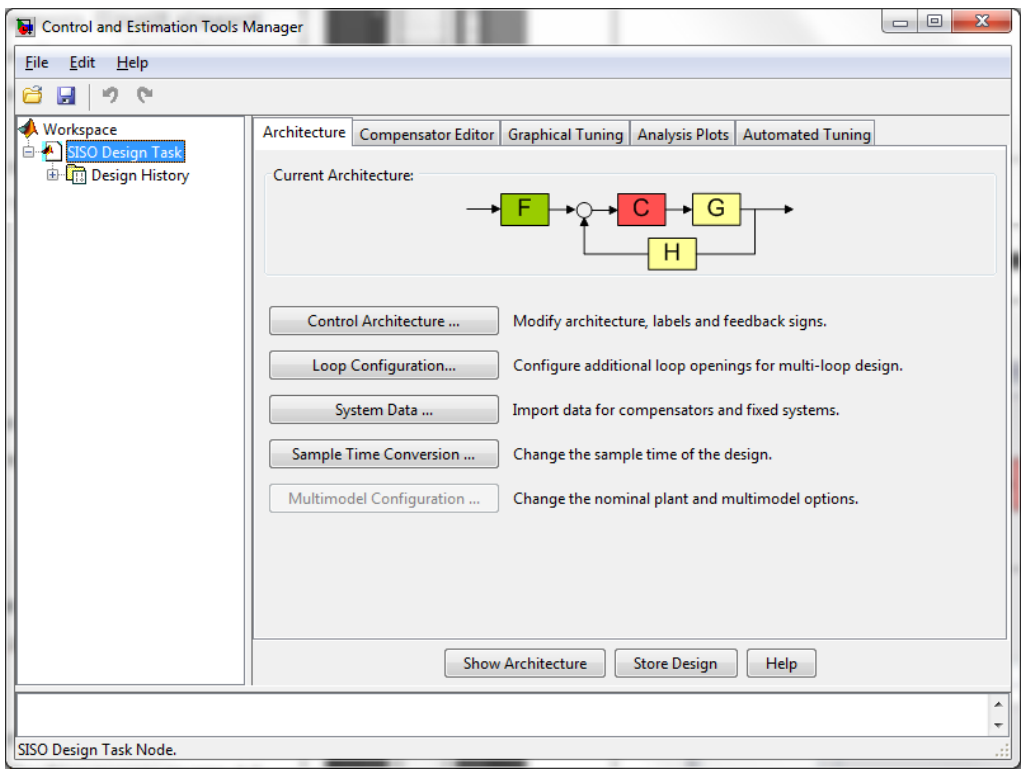

Рис.5.1. Вікно редактора

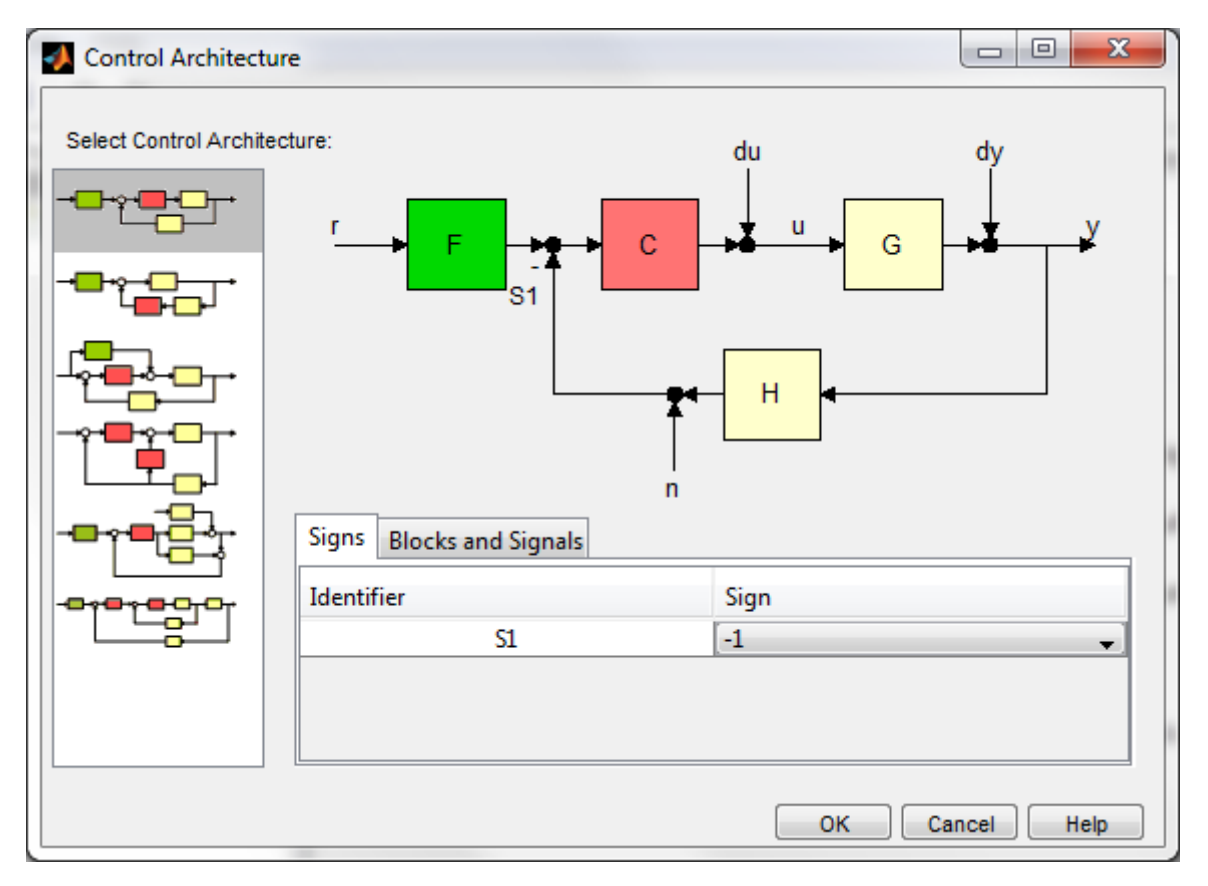

Рис.5.2. Архітектура системи

Тут прийняті наступні позначення:

- G plant (математична модель об'єкта)
- H sensordynamics (давач, що вимірює вихідну величину)
- F prefilter (фільтр)
- C compensator (регулятор)

Зі значеннями цих параметрів можна ознайомитися з рис. 5.3.

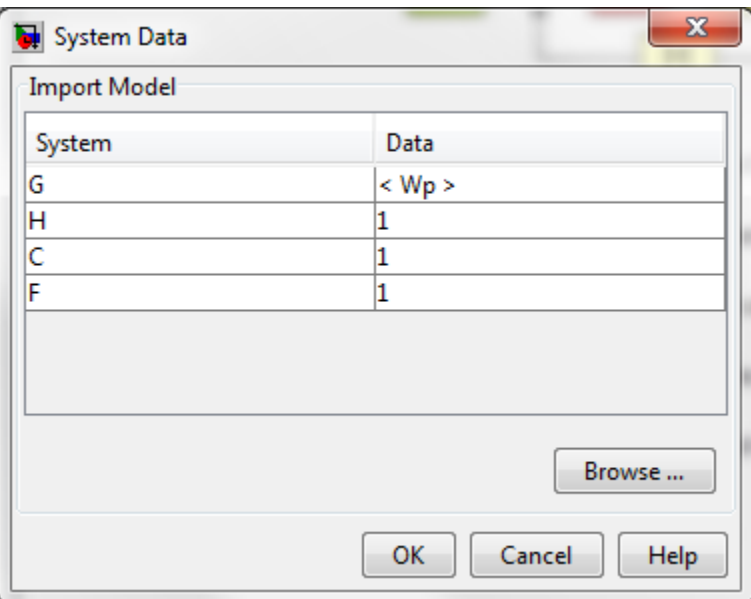

Рис. 5.3. Значення параметрів

Задаємо потрібні налаштування для підбору настройок регулятора, його тип, критерій налаштування. Видно це на рис. 5.4.

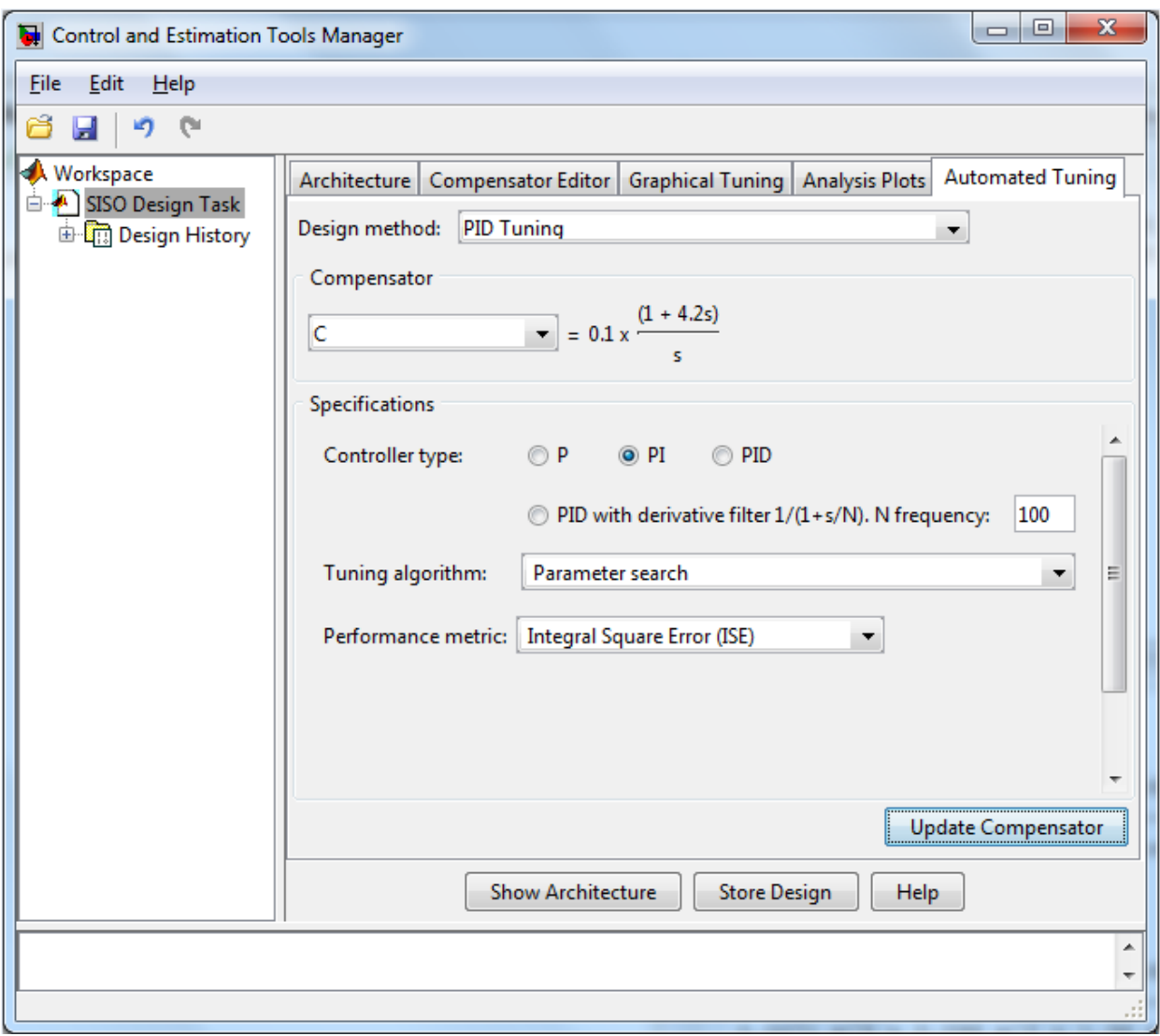

Рис 5.4. Вікно налаштування

Налаштування було виконано за інтегральними квадратичними похибками. Бачимо передатну функцію регулятора:

$$
C = 0.1 \times \frac{1 + 4.2s}{s}
$$

*Kp=*0.1

 $K_i = 0.024$ 

Результати настройки регулятора проілюстровано реакцією системи на ступінчатий сигнал (рис. 5.5).

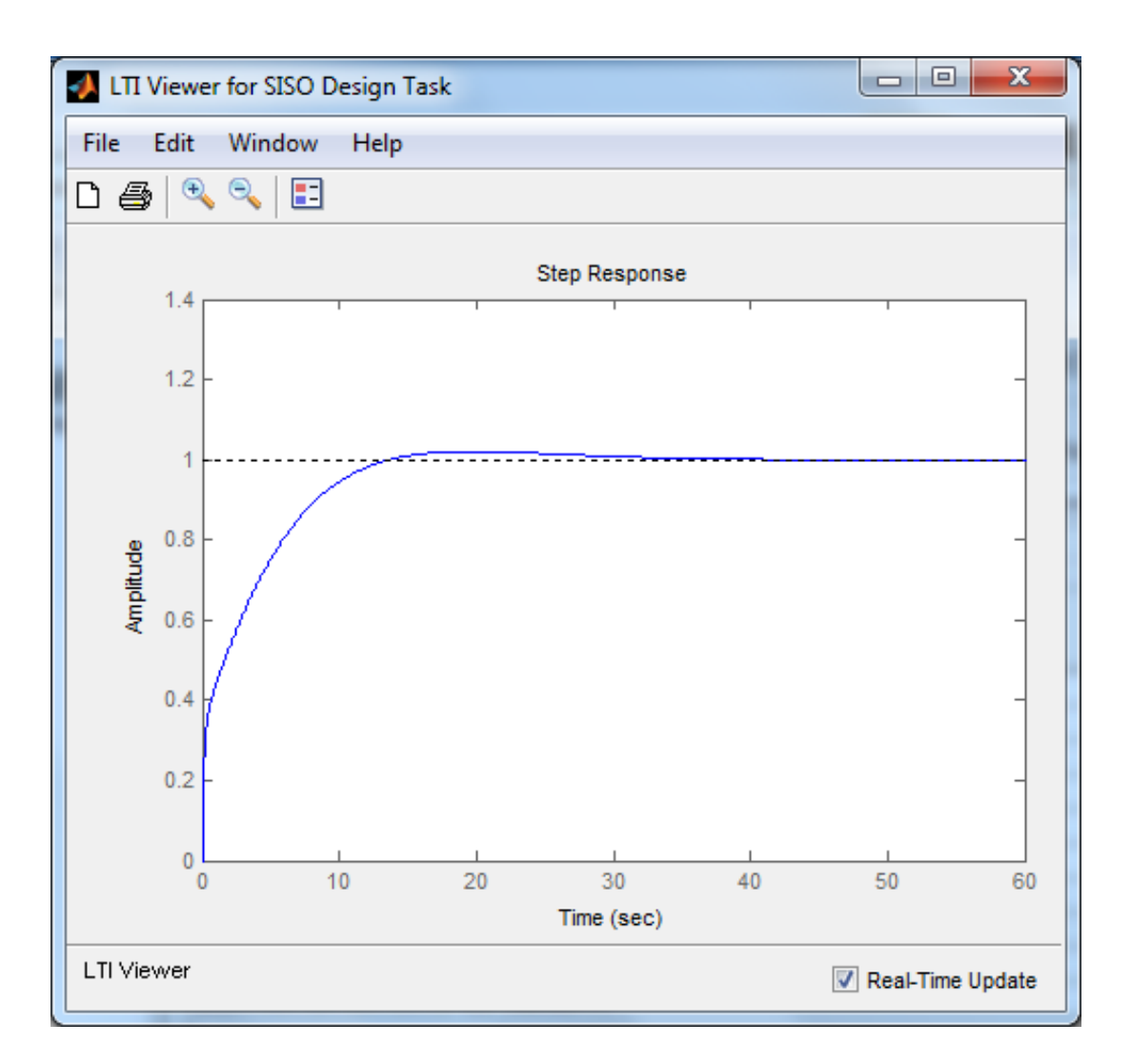

Рис. 5.5. Реакція налаштованої системи на ступінчатий сигнал.

### **Хід роботи.**

- 1. Вхідними даними для виконання лабораторної роботи є математична модель ОК за каналом регулювання згідно варіанту бригади.
- 2. Розрахувати параметри регуляторів для систем керування із ПІ та ПІД-регуляторів за видом перехідної характеристики та за інтегральним показником якості.

#### **ЛАБОРАТОРНА РОБОТА 6**

# **МОДЕЛЮВАННЯ СИСТЕМ КЕРУВАННЯ В СЕРЕДОВИЩІ SIMULINK**

**Мета роботи –** дослідити основні можливості середовища Simulink для моделювання систем керування.

#### **Теоретичні відомості**

Simulink – інтерактивне програмне забезпечення для моделювання, імітації та аналізу динамічних систем, включаючи дискретні, неперервні, гібридні, нелінійні та розривні системи. Пакет дає можливість будувати графічні блок-діаграми, імітувати динамічні системи, досліджувати їх працездатність. В Simulink є вбудовані засоби, що налаштовують коефіцієнти ПІД-регулятора, а саме PID Tuning Toolbox. Даний інструмент автоматично підбирає коефіцієнти обраного типу регулятора, будує перехідну характеристику та показує критерії якості.

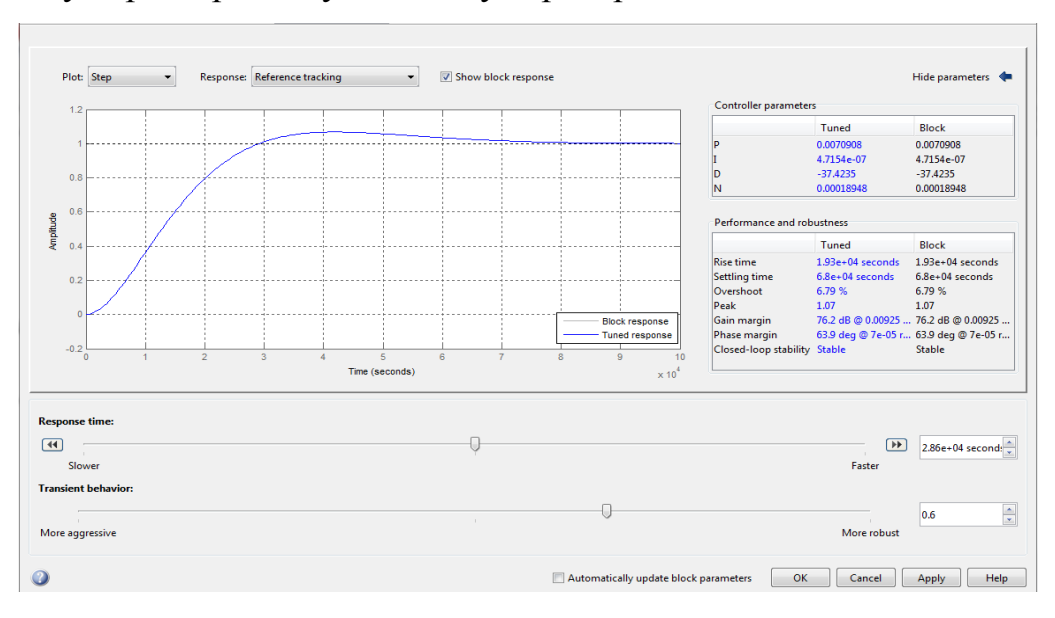

Рис. 6.1. Автоматичне налаштування коефіцієнтів регулятора

#### **Хід виконання**

- 1. Задати параметри об'єкту керування згідно варіанту.
- 2. Скласти схему системи керування з ПІД регулятором.
- 3. Система обов'язково повинна містити транспортне запізнення.
- 4. Система обов'язково повинна містити збурення
- 5. Виконати моделювання за різних параметрів регулятора
- 6. Застосувати авто настроювання регулятора

### **Приклад схеми**

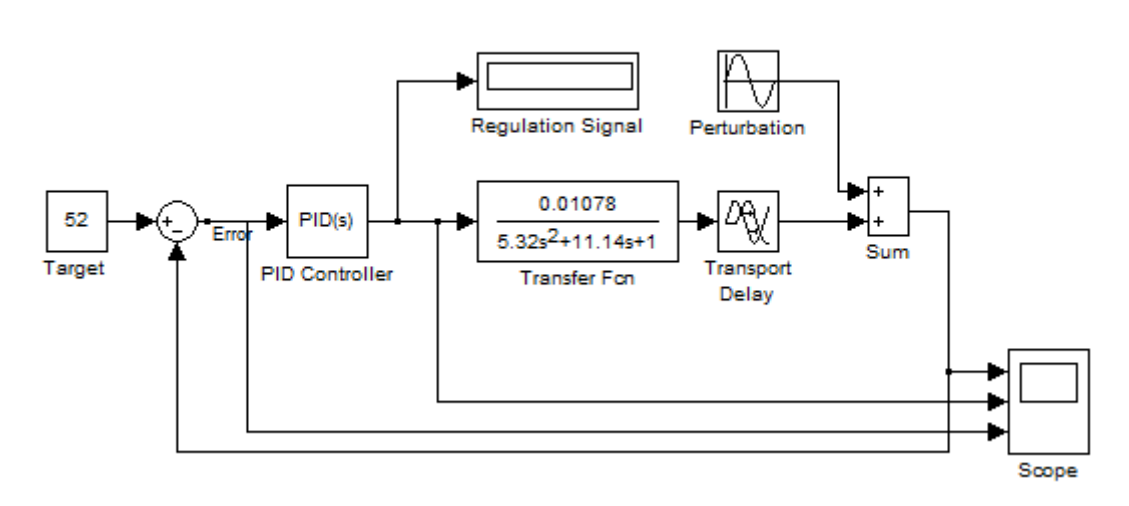

Classical control system with PID controller

### **Контрольні запитання**

- 1. Блоки Simulink
- 2. Побудова замкненої системи.
- 3. Виведення та масштабування перехідної характеристики.
- 4. Виведення графіків помилки та керування.
- 5. Моделювання транспортного запізнення.